Subject: WebM e linux Posted by [Mario l'amico del gat](http://newsgrouponline.com/index.php?t=usrinfo&id=2595) on Sat, 30 Apr 2011 09:12:44 GMT [View Forum Message](http://newsgrouponline.com/index.php?t=rview&th=7734&goto=37980#msg_37980) <> [Reply to Message](http://newsgrouponline.com/index.php?t=post&reply_to=37980)

come comprimo dei filmati in formato webm (quello di google) ? che programma devo usare?

per filmati mpeg2 meglio comprimerli in x264 o WebM?

Subject: Re: WebM e linux Posted by [Mario l'amico del gat](http://newsgrouponline.com/index.php?t=usrinfo&id=2595) on Sun, 01 May 2011 06:24:28 GMT [View Forum Message](http://newsgrouponline.com/index.php?t=rview&th=7734&goto=38005#msg_38005) <> [Reply to Message](http://newsgrouponline.com/index.php?t=post&reply_to=38005)

M\_M wrote:

>

> Ho fatto una prova usando Transmageddon per convertire un spot > pubblicitario di ~ 1 min da MP4 a WebM. > da quello che ho capito dopo aver letto mezza internet.. webm migliore per lo streaming x264 per la visione su pc...mpeg2->x264 puo' essere?

Subject: Re: WebM e linux Posted by [M\\_M](http://newsgrouponline.com/index.php?t=usrinfo&id=2614) on Sun, 01 May 2011 06:56:01 GMT [View Forum Message](http://newsgrouponline.com/index.php?t=rview&th=7734&goto=38004#msg_38004) <> [Reply to Message](http://newsgrouponline.com/index.php?t=post&reply_to=38004)

Mario l'amico del gatto <mario123456@gmail.com> ha scritto:

> come comprimo dei filmati in formato webm (quello di google) ? > che programma devo usare?

Ho fatto una prova usando Transmageddon per convertire un spot pubblicitario di ~ 1 min da MP4 a WebM.

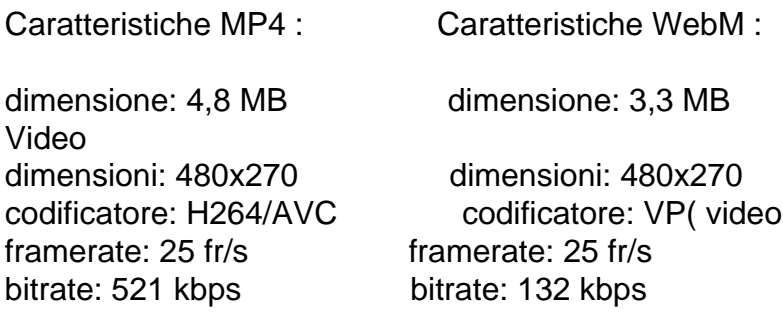

Audio codificatore: MPEG-4 AAC audio codificatore: Vorbis canali: stereo canali: stereo campionatura: 44100 Hz campionatura: 44100 Hz bitrate: 132 kbps bitrate: 112 kbps

Ho messo il video webm in rete per fare una prova con l'HTML5; la qualita` per internet e` discreta, semmai i risultati credo deludano a causa del server ospitante e per i fatto che il video non e` in streaming. Con un browser che supporta bene l'HTML5, chromium ad esempio, forse puoi vederlo, mi sa che dipenda pure dalle ore e se il server fa gia` altro, cmq:

http://mm.homepc.it/prova-webm/

-- Citazioni dal film TV \"I Pirati di Silicon Valley\" Martyn Burke 1999 : \"Vorreste che la Xerox lanciasse un aggeggio che si chiama topo?\" (Dirigente Xerox) \"Ma che diavolo puo` farsene la gente comune dei computer?\" (Dirigente Hewlett Packard)

Subject: Re: WebM e linux Posted by [Sandro kensan](http://newsgrouponline.com/index.php?t=usrinfo&id=2578) on Sun, 01 May 2011 19:05:15 GMT [View Forum Message](http://newsgrouponline.com/index.php?t=rview&th=7734&goto=38029#msg_38029) <> [Reply to Message](http://newsgrouponline.com/index.php?t=post&reply_to=38029)

Mario l'amico del gatto wrote On 04/30/2011 11:12 AM:

> come comprimo dei filmati in formato webm (quello di google) ?

> che programma devo usare?

>

> per filmati mpeg2 meglio comprimerli in x264 o WebM?

Forse sto per dire una banalit $\ddot{A}$  ovvia, comunque un filmato non  $\ddot{A}$ " il caso di comprimerlo due volte in quanto i vari mpeg, h264, webm sono tutti formati lossy cio $\tilde{A}$ " con perdite (ingenti) di informazioni contenute nel filmato.

 $\tilde{A}$  il caso di partire con un filmato non compresso e poi usare compressori lossy come webm o altri.

-- Sandro kensan www.kensan.it geek site Sandro kensan <kensan@kensan.it> ha scritto:

 $>$  Forse sto per dire una banalit $\tilde{A}$  ovvia, comunque un filmato non  $\tilde{A}$  il caso

- > di comprimerlo due volte in quanto i vari mpeg, h264, webm sono tutti
- > formati lossy cioÂ<sup>"</sup> con perdite (ingenti) di informazioni contenute nel
- > filmato.
- >
- $>$   $\tilde{A}$  il caso di partire con un filmato non compresso e poi usare
- > compressori lossy come webm o altri.

Per me banalita` non ne dici, anche perche` io ne so ben poco. L'esempio che ho riportato prima era solo per vedere come un utente casalingo come me poteva mettere in rete con un codec libero un suo video fatto col cellulare.

Per quanto riguarda l'mpeg a me capita di registrare qualche volta la TV da una chiavetta DVB-T.

Di solito se poi il video lo foglio conservare lo epuro da pubblicita` ecc. ma non comprimo un bel niente; sacrifico un po' di spazio ma lo vedo benissimo, l'mpeg lo leggono un po' tutti e mi evito le ore per la conversione. Non so se sia perche` ho il PC vecchio ma ci metterei ore-ore ...:-(

Riguardo ai convertitori una utility che mi piacerebbe poter usare e che se non sbaglio e` presente in dvd::rip (che pero` e` per i DVD che io non uso) e` quella di poter impostare la dimensione finale del filmato che si vuole ottenere, ad esempio da un video mpeg da 1.5 GB vorrei ottenere una versione per cdrom da 698 MB in h264, ed e` poi il programma che imposta i parametri nel modo migliore per avvicinarsi a quella dimensione. Si puo` fare una cosa simile con ffmpeg, mencoder o altro?

Subject: Re: WebM e linux Posted by [Sandro kensan](http://newsgrouponline.com/index.php?t=usrinfo&id=2578) on Mon, 02 May 2011 20:23:21 GMT [View Forum Message](http://newsgrouponline.com/index.php?t=rview&th=7734&goto=38080#msg_38080) <> [Reply to Message](http://newsgrouponline.com/index.php?t=post&reply_to=38080)

M\_M wrote On 05/02/2011 09:28 PM:

> Per me banalita` non ne dici, anche perche` io ne so ben poco.

 $\tilde{A}$  che questo gruppo di discussione  $\tilde{A}$  fatto di molti esperti quindi metto le mani avanti prima di dire la mia.

> L'esempio che ho riportato prima era solo per vedere come un utente > casalingo come me poteva mettere in rete con un codec libero un suo video > fatto col cellulare.

Ok, il cellulare sicuramente comprime il filmato. Non sono un esperto di video, so solo l'ABC, ho letto per $\tilde{A}^2$  che le telecamere pi $\tilde{A}^1$  professionali non comprimono il filmato.

Per esempio un filmato molto carino (con una stupida come protagonista)  $\tilde{A}$ " Sintel fatto con Blender dalla Blender foundation.

650 GB of data, sono 21301 fotogrammi 4096 $\tilde{A}$ —1744 pixel, 16 bit per canale, in TIFF. La media di un fotogramma  $\tilde{A}$ " (a occhio, scorrendo i file) sui ~30MB

http://www.ossblog.it/post/7431/sintel-4k

Quindi i formati in alta qualità e non compressi pesano molto, un filmato del telefonino (600x800px) non compresso e in alta qualità avrà fotogrammi che pesano 1/15 di quello che pesa Sintel 4k, quindi sui 2 MB a fotogramma, con un 30 fps fanno 60 MB al secondo, 3600 MB al minuto.

Difficile che un telefonino sia interessato a questa qualità e difficile che riesca a gestirla per via del peso.

> Per quanto riguarda l'mpeg a me capita di registrare qualche volta la TV > da una chiavetta DVB-T.

> Di solito se poi il video lo foglio conservare lo epuro da pubblicita`

> ecc. ma non comprimo un bel niente; sacrifico un po' di spazio ma lo vedo

> benissimo, l'mpeg lo leggono un po' tutti e mi evito le ore per la > conversione. Non so se sia perche` ho il PC vecchio ma ci metterei ore-ore

> ..:-(

mpeg(1)  $\tilde{A}$ " un formato compresso con perdite. Da quel poco che so io dovrebbe essere che un pesante filmato compresso con un compressore lossy possa essere efficacemente ricompresso in un filmato (molto) pi $\tilde{A}^1$ piccolo con un altro compressore lossy e che questa operazione abbia un senso.

Un po' come se il filmato pesante possa essere assimilato a un filmato non compresso. Comunque chiedo l'appoggio dei piÂ<sup>1</sup> esperti.

> Riguardo ai convertitori una utility che mi piacerebbe poter usare e che

> se non sbaglio e` presente in dvd::rip (che pero` e` per i DVD che io non

> uso) e` quella di poter impostare la dimensione finale del filmato che si

> vuole ottenere, ad esempio da un video mpeg da 1.5 GB vorrei ottenere una

> versione per cdrom da 698 MB in h264, ed e` poi il programma che imposta i

> parametri nel modo migliore per avvicinarsi a quella dimensione. Si puo`

> fare una cosa simile con ffmpeg, mencoder o altro?

Non so esserti d'aiuto per $\tilde{A}^2$  un mpeg da 1.5 GB  $\tilde{A}$ " probabilmente

equivalente a un h.264 da 700 MB, pur non avendo esperienza nel campo azzardo che non sia una buona cosa il passare da mpeg a h.264. Forse se il filmato in mpeg fosse da 15 GB potrebbe avere senso comprimerlo con webM/h.264 a 700 MB, comunque ne so molto poco, aspetta un esperto.

-- Sandro kensan www.kensan.it geek site

Subject: Re: WebM e linux Posted by [M\\_M](http://newsgrouponline.com/index.php?t=usrinfo&id=2614) on Mon, 02 May 2011 21:08:15 GMT [View Forum Message](http://newsgrouponline.com/index.php?t=rview&th=7734&goto=38083#msg_38083) <> [Reply to Message](http://newsgrouponline.com/index.php?t=post&reply_to=38083)

Sandro kensan <kensan@kensan.it> ha scritto:

 $>$  Non so esserti d'aiuto per $\tilde{A}^2$  un mpeg da 1.5 GB  $\tilde{A}$ " probabilmente

> equivalente a un h.264 da 700 MB, pur non avendo esperienza nel campo

> azzardo che non sia una buona cosa il passare da mpeg a h.264. Forse se

> il filmato in mpeg fosse da 15 GB potrebbe avere senso comprimerlo con

> webM/h.264 a 700 MB, comunque ne so molto poco, aspetta un esperto.

Grazie per i numerosi chiarimenti! :-)

Per quanto riguarda quest'ultima mia domanda credo sia meglio se la riformulo cosi`:

se si conoscono le caratteristiche di un determinato filmato e` possibile predeterminarne la nuova dimensione al variare dei parametri quali bitrate, frames/s, ecc.?

Subject: Re: WebM e linux Posted by [Sandro kensan](http://newsgrouponline.com/index.php?t=usrinfo&id=2578) on Mon, 02 May 2011 22:36:53 GMT [View Forum Message](http://newsgrouponline.com/index.php?t=rview&th=7734&goto=38086#msg_38086) <> [Reply to Message](http://newsgrouponline.com/index.php?t=post&reply_to=38086)

M\_M wrote On 05/02/2011 11:08 PM:

> Grazie per i numerosi chiarimenti! :-)

Prego :)

>

> Per quanto riguarda quest'ultima mia domanda credo sia meglio se la riformulo > cosi`:

> se si conoscono le caratteristiche di un determinato filmato e` possibile

> predeterminarne la nuova dimensione al variare dei parametri quali bitrate,

> frames/s, ecc.?

Domanda troppo complicata, non ho chiaro come un filmato si possa

comprimere, mi manca la teoria, suppongo che una parte della lunghezza della compressione dipenda dai dati ovvero dal filmato e quindi si possa sapere quanto  $\tilde{A}$ " lungo il file risultante solo alla fine del processo di compressione.

PuÃ<sup>2</sup> essere che ci siano opzioni nel compressore per cui il file risulti a lunghezza fissa, mi pare che ci sia qualche cosa del genere per ogg vorbis, forse c'Â" anche per i compressori video ma Â" una ipotesi.

Penso per $\tilde{A}^2$  che grosso modo la grandezza del file sia predeterminata.

-- Sandro kensan www.kensan.it geek site

Page 6 of 6 ---- Generated from [My forum, my way! Il forum dei newsgroup](http://newsgrouponline.com/index.php) by FUDforum 3.0.2